# How to Enroll in Services

#### 1. Statements

Type in the code from the pop-up window and click verify.

If you have not selected to Opt-In for e-statements, click View Statement Preferences.

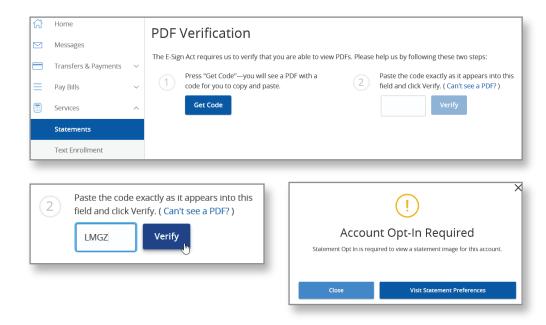

#### Select the account to receive e-statements and click Edit. Select the e-statement option and accept the terms and conditions.

| Delivery Preferences X                                              | E-Stater                                                                                                    |
|---------------------------------------------------------------------|----------------------------------------------------------------------------------------------------|
| Account NO SERVICE CHARGE CHECKING-PERSONAL XXXXX2316 Delivery Type | This statement<br>to provide comi<br>rather than in p<br>whether or not<br>and records, yo<br>you decide to co<br>statement. All ti<br>access to your o<br>you wish to priv<br>5,0 or above (w |
| Paper Statement<br>E-Statement                                      | already have it of<br>Upon receipt of<br>address each th<br>selected. We wi<br>available online<br>view the electro<br>protect your pa<br>responsibility to                                    |
| Save                                                                | ○ I decline.                                                                                                    |

| E-Statement Delivery Agreement                                                                                                    | ×       |
|----------------------------------------------------------------------------------------------------|---------|
| This statement requests your consent to permit the Financial Institution (FI)<br>to provide communications and information to you in secure electronic for<br>whether or normalications and information to you in secure electronic for<br>whether or normality of the secure electronic notices<br>and records, you should read and consider the following information. Then,<br>you decide to consent, you can click the '14gree button at the bottom of this<br>statement. All that you need is access to a computer with internet access,<br>you wish to print our your statements, you will require Adobe Arrobat Reads<br>5.0 or above (which is available to download free of charge if you do not<br>already have to no your computer). | if<br>s |
| Upon receipt of your consent, we will notify you at your registered – mail<br>address each time we prepare a statement for an account that you have<br>selected. We will send you an email letting you know that the eStatement is<br>available online. You will be required to enter your User ID and password for<br>not password from unauthorized persons. You agree that (it syour<br>responsibility to ensure that the electronic statements cannot be intercepte                                                                                                    |         |
| O I decline. I choose to receive paper statements.                                                                                                    | pt.     |

| Delivery Preferences                                                      |        |
|---------------------------------------------------------------------------|--------|
| Account<br>NO SERVICE CHARGE CHECKING PERSONAL XXXXX2316<br>Delivery Type |        |
| E-Statement                                                               | $\sim$ |
| Email Address                                                             |        |
| cara.copado@anb.com                                                       |        |
| Alternate Email Address (Optional)                                        |        |
|                                                                           |        |
|                                                                           |        |
| Save                                                                      |        |
|                                                                           |        |

Go back to the statement tab and select the account you have chosen to receive e-statements. Select the date range. You are able to receive statements up to two years back.

### 2. Text Enrollment

Click the off button to enable and enter your cell phone number below. Read the summary of terms and click save.

|            |              |        | Bank Welcome back, Cara Copado                                                                                                    |
|------------|--------------|--------|----------------------------------------------------------------------------------------------------|
| Transfers  | s & Payments | ~<br>~ | Cff *Enable and authorize text banking on the mobile device below. SMS Text Number *                                                                                                    |
| Services   |              | ^      |                                                                                                    |
| Statemer   | nts          |        | * Indicates required field  Agree To Terms                                                                                                    |
| Text Enro  | ollment      |        | Msg & Data rates may apply. Text HELP to 226563 for help. Text STOP to 226563 to cancel. Receive 1 message per query.                                                                                                    |
| Change A   | Address      |        | Privacy policy                                                                                                    |
| Stop Pay   | ment         |        | SUMMARY OF TERMS:                                                                                                    |
| Reorder    | Checks       |        | By entering your phone number you acknowledge that you agree to the terms of service and are subscribed until you send STOP to our Text Banking.<br>Our Text Banking works with: Altel, ATAT, Boost Mobile, Cincinnati Bell, MetroPCS, Sprint PCS, T-Mobile, US. Cellular, Virgin Mobile USA, and Verizon<br>Wirreless but is not compatible with all handsets. Receive account alters. Receive a minimum of 1 message per query. Message and data rates may                                                                                                    |
| Alerts     |              |        | apply. Carriers are not liable for delayed or undelivered messages. I confirm that I hold the account corresponding to the mobile phone number I have entered, or that I have the account holder's permission to use this service. For help, send HELP to 226563. To cancel, text STOP to 226563 at any                                                                                                    |
| Business   | Billpay      |        | time.                                                                                                    |
| 🔅 Settings |              | ~      | ENABLING ACCOUNTS FOR TEXT BANKING:<br>You will need to both enable and provide nicknames for your accounts to use Text Banking. These changes can be made on the 'Account Preferences'                                                                                                    |
| Branches   | 5            |        | page.                                                                                                    |
| Help       |              |        | TEXT BANKING PHONE NUMBER:<br>Send any of the commands below to 226563. For easier access and added security, please add this code to your contacts.                                                                                                    |
| Reports    |              |        | TEXT BANKING COMMANDS:                                                                                                    |
| G Log Off  |              |        | AL - provides balances for all accounts that are enabled for Text Banking<br>BAL account nickname - provides account hickname2 amount - transfer de account. Example: BAL acct1<br>MIST account nickname 1 account nickname2 amount - transfer the specified amount from account 1 to account 2. Example: XFER acct1 acct2<br>10:00<br>UIST - sends a list of text banking commands<br>MED - sends a list of contact points for the credit union<br>STOP - stops all further text message communications<br>TOP - Text are no premium charges for using Text Banking, however message and data rates may apply.<br>HOW OO PT-OUT<br>There are no premium charges for using Text Banking, however message will be sent to your number confirming the cancellation, but no more<br>messages will be sent after that.<br>SUPPORTED CARRIES:<br>Altel, Applachian Wireless, ATA, Bluegrass Cellular, Boost Mobile, Cellcom, Cellular South, Centennial Wireless, Cincinnati Bell, GCI, Immix<br>Wireless, Inland Cellular, IV Cellular, MetroPCS, Nex-Tech Wireless, Nextel Communications, nTelos, Revol Wireless, Sprint PCS, T-Mobile, U.S.<br>Cellular, Under Wireless, Virgin Mobile, and West Central Wireless. |
|            |              |        |                                                                                                    |

# 3. Change Address

Select the accounts for which you wish to change your address.

|                               | Lubbock Nation                    | ona | al Bank                                                                                    | Welcome back, Q2Test Retail |
|-------------------------------|-----------------------------------|-----|--------------------------------------------------------------------------------------------|-----------------------------|
| 61<br>≥                       | Home<br>Messages                  |     | Address Change<br>Complete and submit this form to change your address information for one | : or more of your accounts. |
|                               | Transfers & Payments<br>Pay Bills | ×   | Select one or more accounts to change address. Please select at least one<br>account.      | Address 1 *<br>PO Box 1     |
|                               | Services<br>Statements            | ^   | Select All Clear All G65 DAY UNDER 100M - XXXXXXX124                                       | Address 2<br>Address 2      |
|                               | Text Enrollment Change Address    |     | PERSONAL SAVINGS - X00000X4548                                                             | Gity *<br>Amarillo          |
|                               | Stop Payment<br>Reorder Checks    |     | NO SERVICE CHARGE CHECKING-PERSONAL - X0000X3436     COMMERCIAL - 05 - XX000X6439          | State *<br>Texas            |
|                               | Alerts                            |     | HELOC 1ST LEIN - 64 - XXXXXX6440      INSTALLMENT - 63 - XXXXXX6119                        | ZIP *<br>79105              |
| \$                            | Business Billpay<br>Settings      | ×   | MORTGAGE - 30 - XXXXXX6437                                                                 | Phone Country United States |
| <ul><li>⊘</li><li>⑦</li></ul> | Branches<br>Help                  |     |                                                                                            | Home Phone * 8067871717     |
|                               | Reports                           |     |                                                                                            | Work Phone *                |
| C+                            | Log Off                           |     |                                                                                            | 8063788000<br>Cell Phone *  |
|                               |                                   |     |                                                                                            | Cell Phone Email Address *  |
|                               |                                   |     |                                                                                            | Test@anb.com                |
|                               |                                   |     | * - Indicates required field                                                               | Submit                      |

#### 4. Stop Payment

You are able to request a Stop Payment for checks only.

A \$19 Stop Payment fee will be applied to your account.

If you wish to place a stop payment on an ACH, please contact us.

| Stop F | Payments are for checks o | nly an | d will be effective for 6 months. Fees may apply. If you wish to place a stop pay       | ment on an ACH, please contact us. |        |
|--------|---------------------------|--------|-----------------------------------------------------------------------------------------|------------------------------------|--------|
| 合      | Home                      |        |                                                                                         |                                    |        |
|        | Messages                  |        | Stop Payment<br>Complete the fields below to make a stop payment request based on known | payment information.               |        |
|        | Transfers & Payments      | $\sim$ | Request type                                                                            |                                    |        |
| ≡      | Pay Bills                 | $\sim$ | Single Check                                                                            |                                    |        |
|        | Services                  | ^      | O Multiple Checks                                                                       |                                    |        |
|        | Statements                |        | Account                                                                                 |                                    |        |
|        | Text Enrollment           |        | NO SERVICE CHARGE CHECKING-PERSONAL XX                                                  | XXX3436 \$9.37                     | $\sim$ |
|        | Change Address            |        | Check number                                                                            |                                    |        |
|        | Stop Payment              |        | 1111                                                                                    |                                    |        |
|        | Reorder Checks            |        | Check amount (optional)                                                                 | Check date (optional)              |        |
|        | Alerts                    |        | \$1.00                                                                                  | 06/21/2019                         | 31     |
|        | Business Billpay          |        | Payee name (optional)                                                                   |                                    |        |
| ÷      | Settings                  | ~      | test                                                                                    |                                    |        |
| 0      | Branches                  |        | Note (optional)                                                                         |                                    |        |
| ?      | Help                      |        |                                                                                         |                                    |        |
| ш      | Reports                   |        |                                                                                         |                                    |        |
| [-}    | Log Off                   |        |                                                                                         | Request stop payment               |        |

## 5. Reorder Checks

| W WHIT-CO                                                                                                    | CHECKS - REORDER STAMPS CONTACT US                                                                                                    |
|----------------------------------------------------------------------------------------------------|----------------------------------------------------------------------------------------------------|
| Place Y                                                                                                    | our Order                                                                                                    |
| Select a new check style: Personal Checks Commercial Checks Want to reorder the same style as your last order? just till out the form below. |                                                                                                    |
| Red your flouding, Account and Storting Namber on your checks                                                                                | Products Style Cade and Starting Number on the reader sign<br>To This To BECORE STUDIES (Starting Number on the reader sign<br>To This To BECORE STUDIES (Starting Number on the reader sign<br>Starting Number Strateging Number Strategi |
| Reference Number:<br>(from your previous order)                                                                                              | Reference Number                                                                                                    |
| Routing/Transit Number:                                                                                                    | Routing/Transit Number                                                                                                    |
| Account Number:                                                                                                    | Account Number                                                                                                    |
| Duplicate:                                                                                                    | Single Y                                                                                                    |
| Quantity:                                                                                                    | Same as previous order ¥                                                                                                    |
| Check Cover/Binder:                                                                                                    | None                                                                                                    |
| Next Order Starting Number:                                                                                                    | Starting Number                                                                                                    |
| Name 1:                                                                                                    | Name                                                                                                    |
| Name 2:<br>(optional)                                                                                                    | Company Name, etc.                                                                                                    |
| Address:                                                                                                    | Street Address                                                                                                    |
| City:                                                                                                    | City                                                                                                    |
| State:                                                                                                    | Select Y                                                                                                    |
| Zip:                                                                                                    | Your Zip Code                                                                                                    |
| Email:                                                                                                    | Email Address                                                                                                    |
| Phone:                                                                                                    | Phone Number                                                                                                    |
| Do you want your phone number printed on your checks?                                                                                        | No Y                                                                                                    |
| Shipping Options:                                                                                                    | Standard (7-10 business days) FREE 💙                                                                                                    |
| Alternate Shipping Address:<br>(If different from the address on your check)                                                                 | Alternate Shipping Address                                                                                                    |
| Special instructions for your order<br>(example: specific instructions for delivery)                                                         | Special Instructions                                                                                                    |

| e                                                                                                    | ) Lubbock Nati       | Ulla | Dalik                                                                  | Welcome back, Q2Test Re |
|----------------------------------------------------------------------------------------------------|----------------------|------|------------------------------------------------------------------------|-------------------------|
| Create and manage alerts for your accounts. Enable/disable security alerts for account activity and edit delivery preferences for receiving alerts. Alerts are not in real time, there may be a xell between when transactions occur and when you receive an alert. |                      |      |                                                                        |                         |
| 7                                                                                                    | Home                 |      | Alerts                                                                 |                         |
| 2                                                                                                    | Messages             |      | Alerts                                                                 |                         |
|                                                                                                    | Transfers & Payments | ~    |                                                                        | ~                       |
| =                                                                                                    | Pay Bills            | ~    | SECURITY ALERTS (18)                                                   | ~                       |
| )                                                                                                    | Services             | ^    | Edit Delivery Preferences                                              |                         |
|                                                                                                    | Statements           |      | Alert me when an external transfer is authorized.                      |                         |
|                                                                                                    | Text Enrollment      |      | Alert me when a computer/browser is successfully registered.           | 8                       |
|                                                                                                    | Change Address       |      |                                                                        |                         |
|                                                                                                    | Stop Payment         |      | Alert me when my password is changed.                                  |                         |
|                                                                                                    | Reorder Checks       |      | Alert me when secure access code contact information is changed.       |                         |
|                                                                                                    | Alerts               |      |                                                                        |                         |
|                                                                                                    | Business Billpay     |      | Alert me when my login ID is changed.                                  |                         |
| }                                                                                                    | Settings             | ~    | Alert me when the process to add an external account is started.       |                         |
|                                                                                                    | Branches             |      |                                                                        |                         |
| )                                                                                                    | Help                 |      | Alert me when forgot password is attempted for my login ID.            |                         |
| J                                                                                                    | Reports              |      | Alert me when an invalid password for my login ID is submitted.        | _                       |
| •                                                                                                    | Log Off              |      |                                                                        |                         |
|                                                                                                    |                      |      | Alert me when the forgot password process is attempted unsuccessfully. |                         |
|                                                                                                    |                      |      | Alert me when an invalid secure access code is submitted.              | _                       |
|                                                                                                    |                      |      | Alert me when my login ID is disabled.                                 | -0                      |
|                                                                                                    |                      |      | Alert me when my login ID is locked out.                               | -0                      |
|                                                                                                    |                      |      | Alert me when a new user is created.                                   | -0                      |
|                                                                                                    |                      |      | Alert me when my security alert preferences are changed.               | -0                      |
|                                                                                                    |                      |      | Alert me when my user profile is updated.                              |                         |
|                                                                                                    |                      |      | Alert me when a valid password for my login ID is submitted.           | 0                       |
|                                                                                                    |                      |      | Alert me when the forgot password process is successfully completed.   | 8                       |
|                                                                                                    |                      |      | Alert me when a valid secure access code is submitted.                 | 0                       |

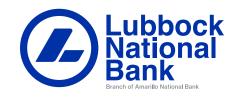